## **1.1.1 Constructional Drawing through Computer Aided Design**

# **GENERAL**

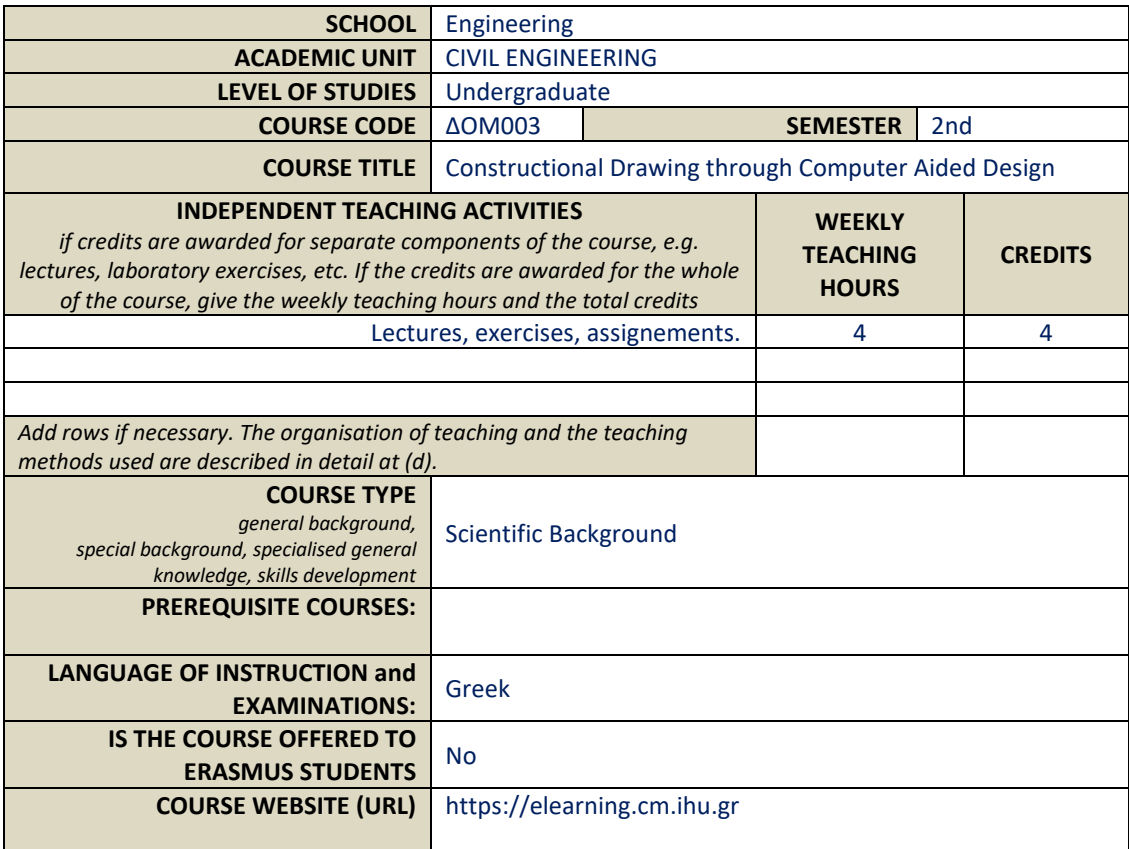

## **LEARNING OUTCOMES**

#### **Learning outcomes**

*The course learning outcomes, specific knowledge, skills and competences of an appropriate level, which the students will acquire with the successful completion of the course are described.*

*Consult Appendix A* 

- *Description of the level of learning outcomes for each qualifications cycle, according to the Qualifications Framework of the European Higher Education Area*
- *Descriptors for Levels 6, 7 & 8 of the European Qualifications Framework for Lifelong Learning and Appendix B* • *Guidelines for writing Learning Outcomes*

Upon completing this course students should be able create 2D digital drawings of buildings (plans, sections, elevations) as well as masterplans of their surrounding area. Drawings are to be complete with constructional information for the scale of 1:50. They should be able to organize layouts, sheet drawings, plot and publish them respectively, exchange files and share information through .dwg files, keep up with software updates and finally establish a background for engaging with similar CAD systems.

#### **General Competences**

*Taking into consideration the general competences that the degree-holder must acquire (as these appear in the Diploma Supplement and appear below), at which of the following does the course aim?*

*Search for, analysis and synthesis of data and information, with the use of the necessary technology Adapting to new situations Decision-making Working independently Team work*

*Project planning and management Respect for difference and multiculturalism Respect for the natural environment Showing social, professional and ethical responsibility and sensitivity to gender issues Criticism and self-criticism* 

*Working in an international environment Working in an interdisciplinary environment Production of new research ideas* 

*Production of free, creative and inductive thinking*

The course contributes to the following skills:

Search for, analysis and synthesis of data and information, with the use of the necessary technology, Adapting to new situations, Decision-making, Working independently, Team work, Working in an international environment, Working in an interdisciplinary environment, Production of new research ideas, Criticism and self-criticism, Production of free, Creative and inductive thinking

*…… Others… …….*

## **SYLLABUS**

The course introduces students to AutoCAD software in order to provide them with the knowledge and skill to digitally design 2D representations of buildings, working through scales of 1/100 to 1/50. Students learn thoroughly Drawing and Modify commands, along with Annotations, Dimensioning and Insertion options, achieving accuracy with Drafting Settings and supporting all architectural drafting conventions. Drawings are plotted in scales, organised in layouts and sheets to be published. Students also learn to organize project files, templates and exchange efficiently drawing information within AutoCAD environment as well as with other applications.

# **TEACHING and LEARNING METHODS - EVALUATION**

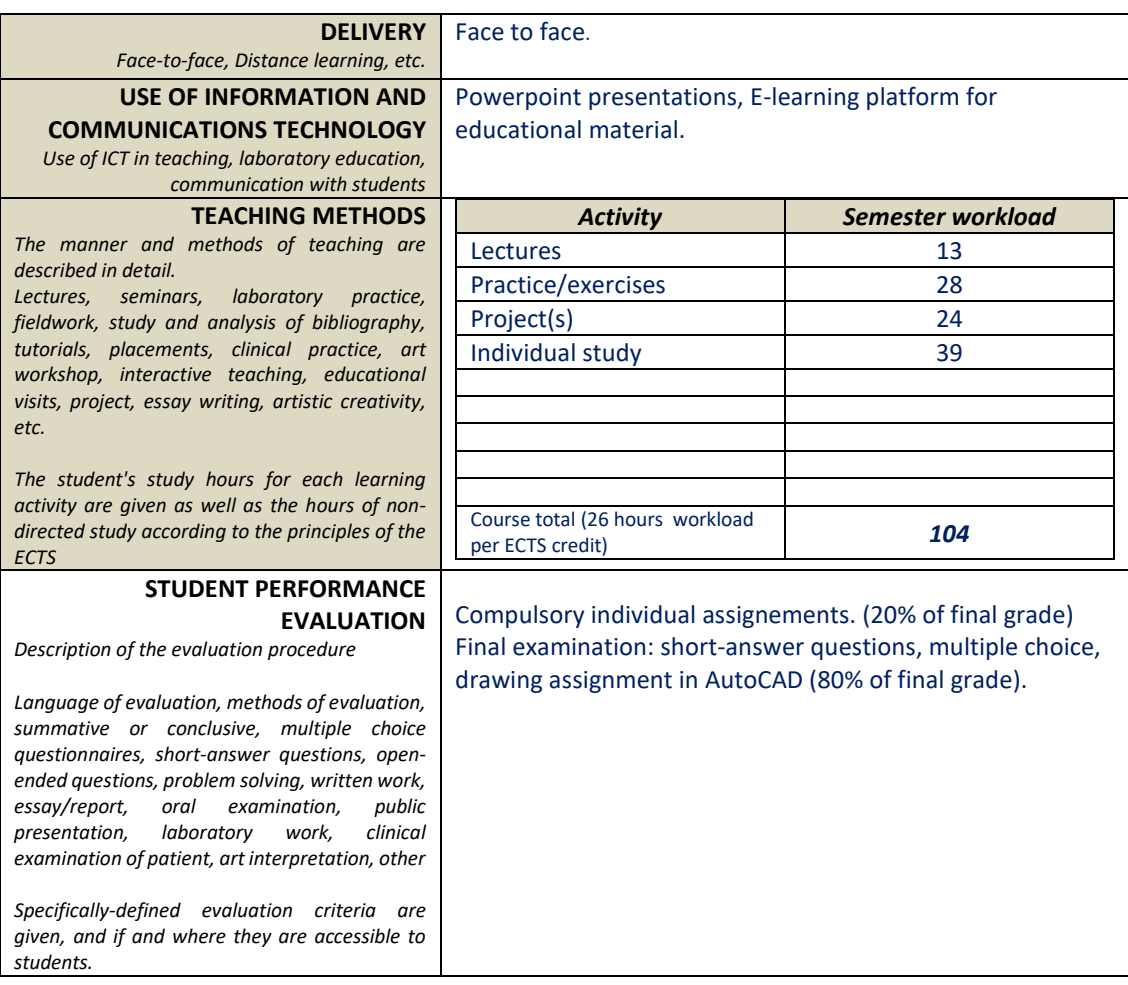

### **ATTACHED BIBLIOGRAPHY**

Malikouti, St., Markopoulou, N., "ARCHITECTURAL DRAWING: Methodology for drawing in scale of 1:50", Sygxroni Publications, Athens, 2017. (in Greek)

Omura, G., Benton, B.C., "Mastering AutoCAD 2019 and AutoCAD LT 2019", Sybex, 1st edition, 2018. Kappos, I. "Working with AutoCAD 2017", Kleidarithmos Publications, Athems 2017. (in Greek) Kappos, I. "Introduction to AutoCAD 2010", Kleidarithmos Publications, Athems 2010. (in Greek) Tzouvadakis, I., Gousis, Ch., "2D 3D drawing in AutoCAD", Symmetria Publications, Athens, 2007. (In Greek).

Veneris, I., "INFORMATICS AND ARCHITECTURE: concepts and technologies", Tziolas Publications, Thessaloniki, 2011. (In Greek).

Kourniatis, N., "Techniques of representation with geometrical methods and contemporary digital media", Tziolas Publications, Thessaloniki, 2018. (In Greek).